## **PEAP -**

( Active Directory), " " - . . . . . . ( ) . .

, , - . PowerShell Windows. , **wifites**t E4:02:9B:7B:8F:B9 E4:02:9B:7B:8F:AA. AD ADSIEdit **registeredAddress** . .

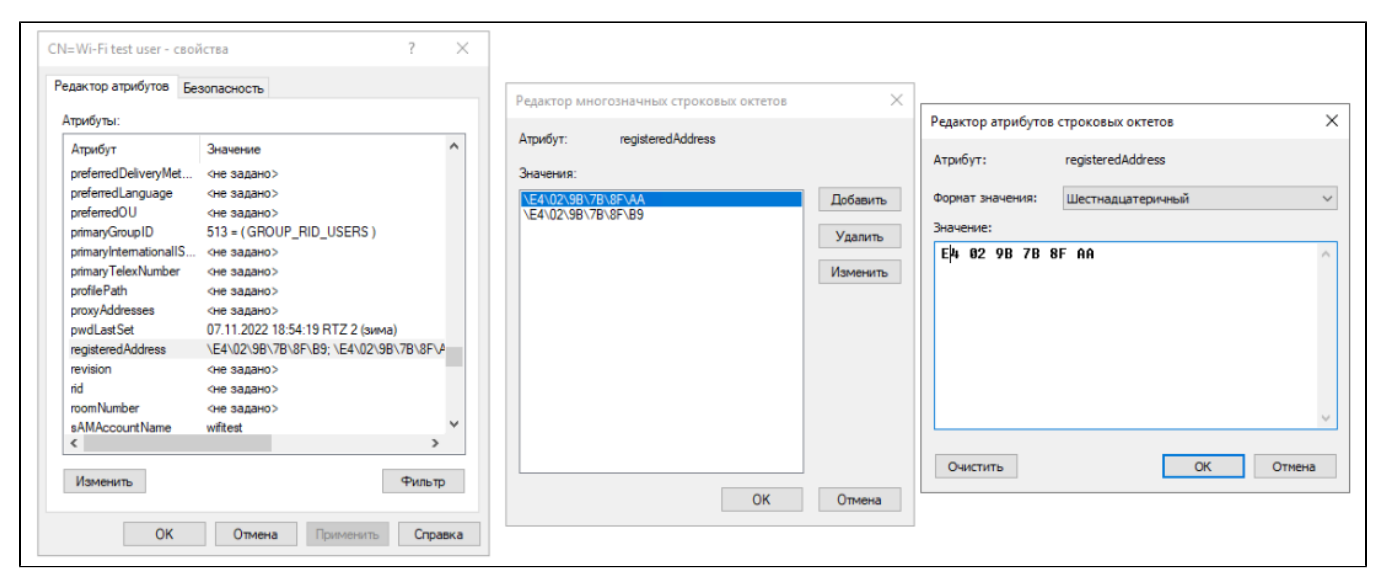

- . , :

```
C:\Windows\system32>dsquery * -filter "&(objectClass=user)
(sAMAccountName=wifitest)" -attr registeredAddress
 registeredAddress
  0xe4 0x02 0x9b 0x7b 0x8f 0xb9 ;0xe4 0x02 0x9b 0x7b 0x8f 0xaa ;
```
## WNAM, (WNAM) ( [Active Directory\)](https://docs.netams.com/pages/viewpage.action?pageId=58098746)., :

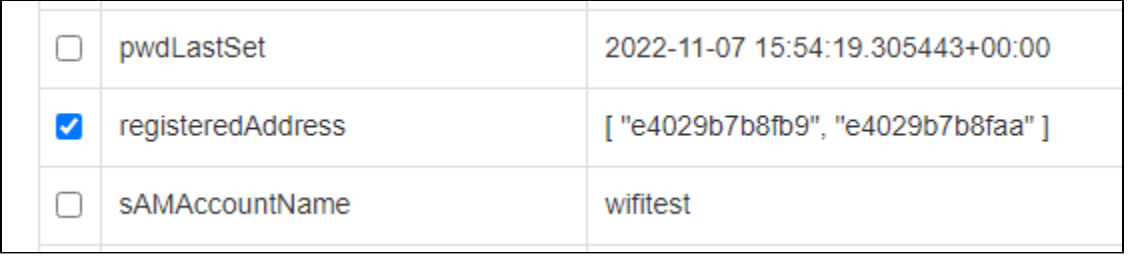

. **registeredAddress** . , :

- ;
- Active Directory ( )";  $\bullet$
- .

, - () RADIUS- Calling-Station-Id.

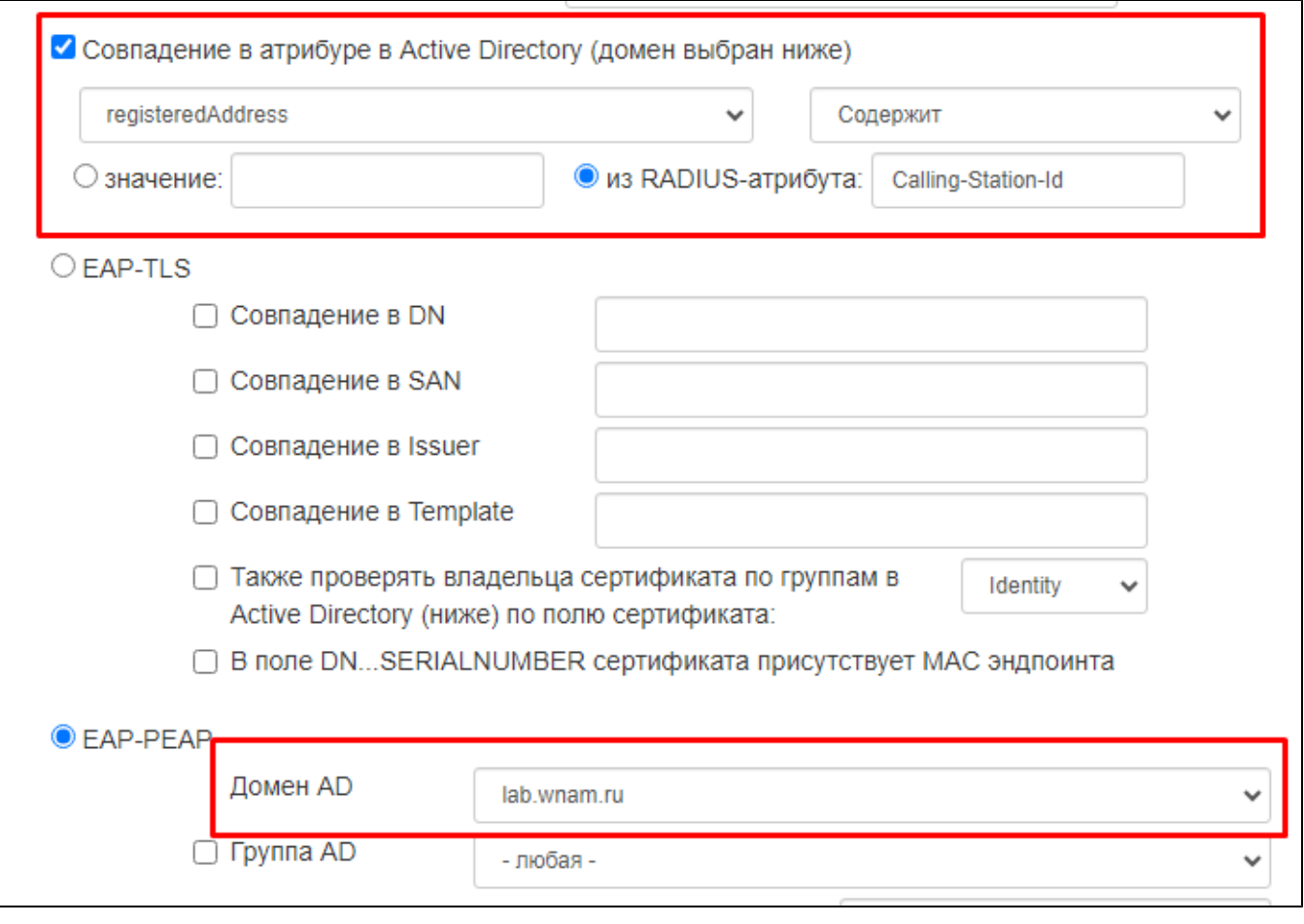

"" . WNAM :

```
filterForAdAttribute user: wifitest@lab.wnam.ru, dom_req: null, attrs: 
[DomainAttribute [name=registeredAddress, value=[ "e4029b7b8fb9", "e4029b7b8faa" 
]]]
 filterForAdAttribute user: wifitest@lab.wnam.ru, rule: Contains, attr: 
 DomainAttribute [name=registeredAddress, value=[ "e4029b7b8fb9", "e4029b7b8faa" 
]], compare to: E4:02:9B:7B:8F:B9, result: match
```
,  $\sim$  :

no-match

, , (, ).